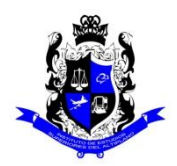

## **Bachillerato General**

# **Formato "Mi escuela en Casa"**

### **Semestre: 4B Asignatura: Matemáticas IV**

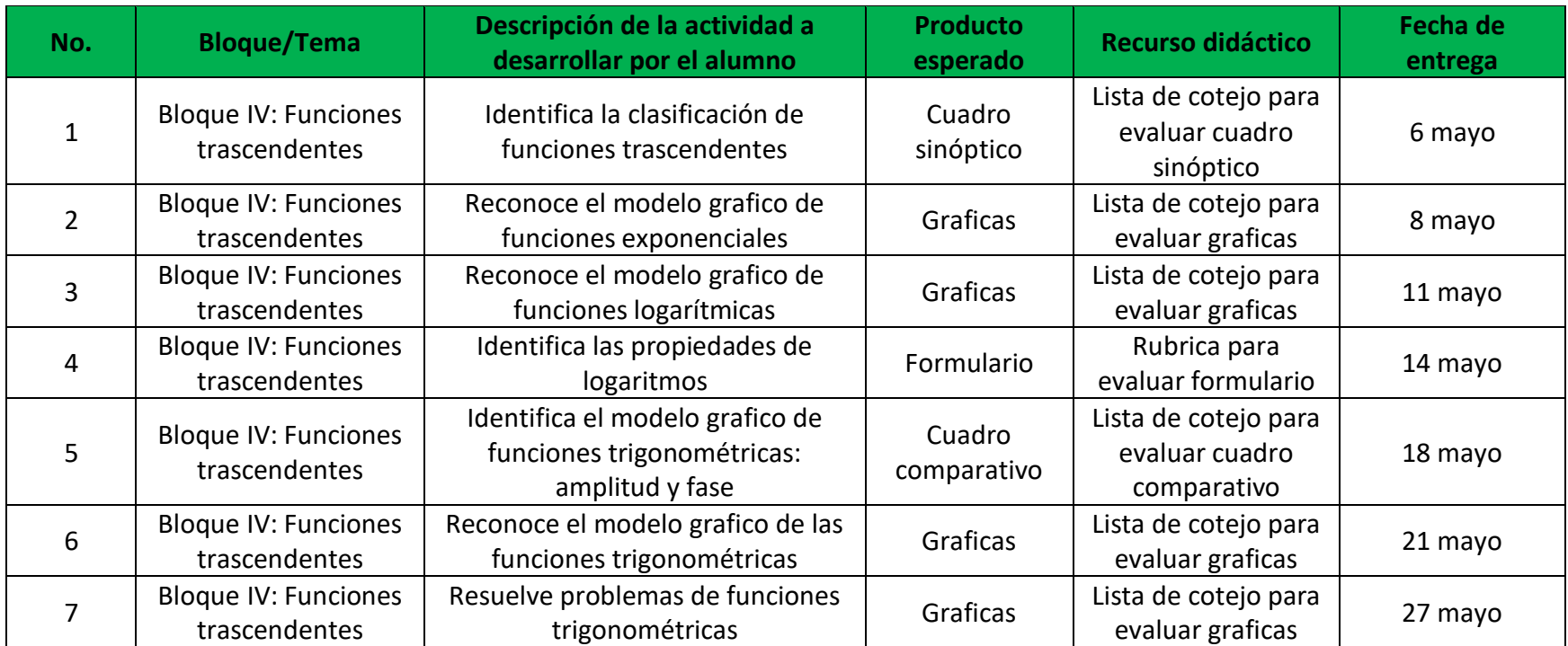

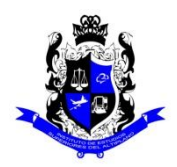

## **Bachillerato General**

# **Formato "Mi escuela en Casa"**

# **Semestre: 4B Asignatura: Biología II**

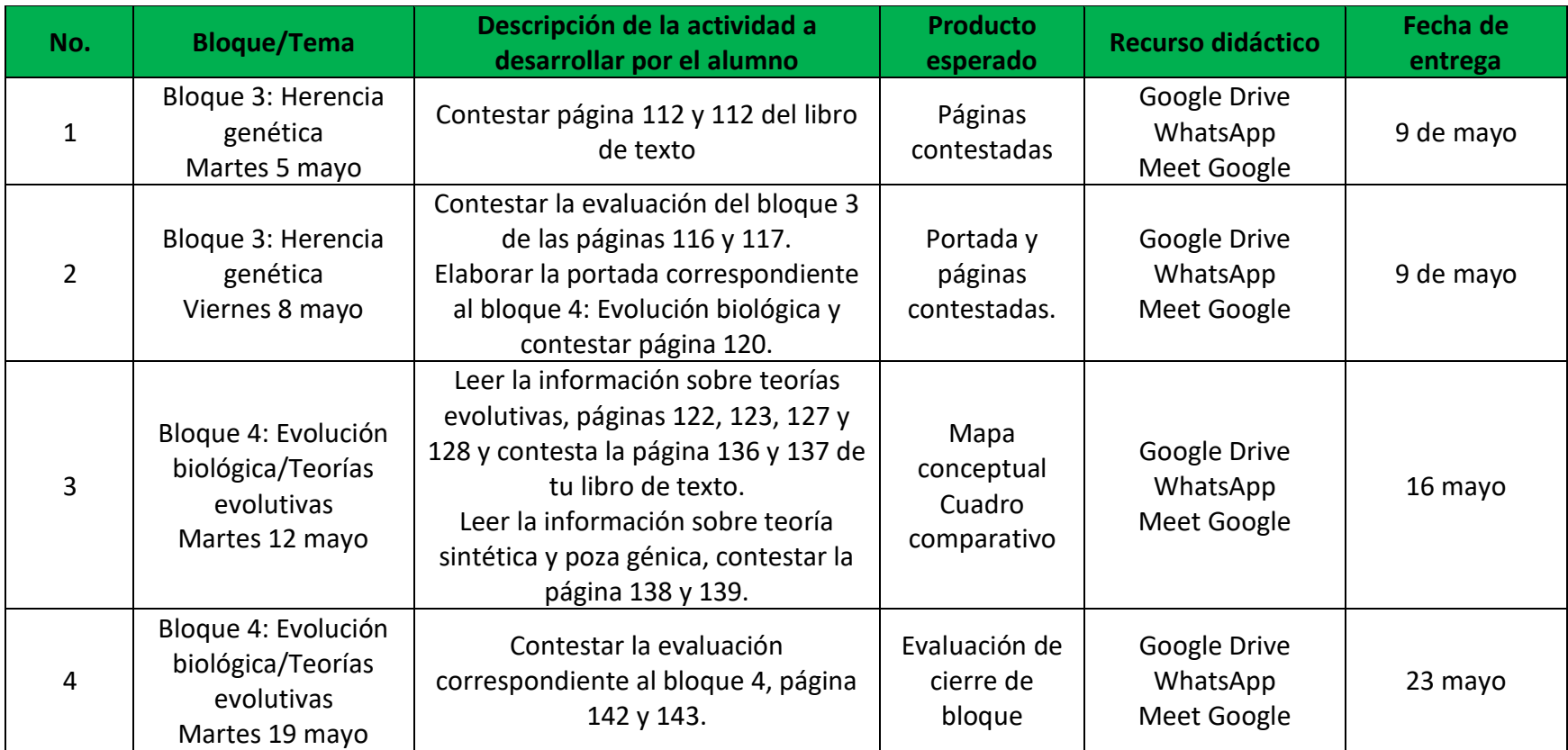

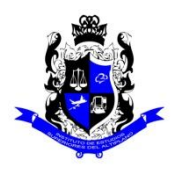

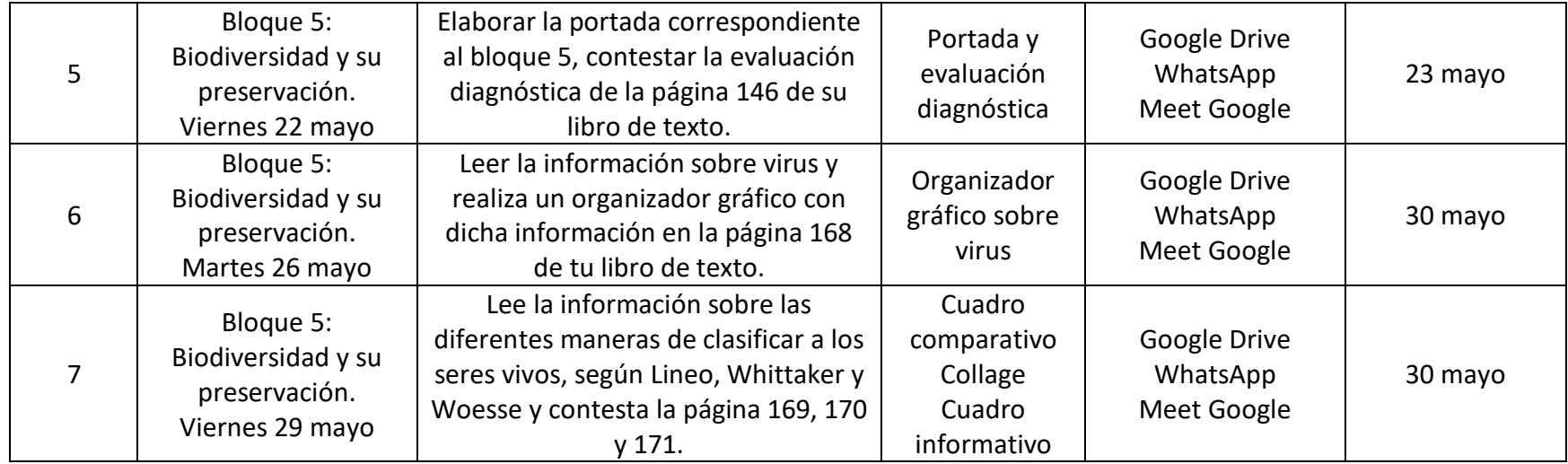

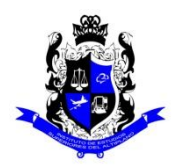

## **Bachillerato General**

# **Formato "Mi escuela en Casa"**

### **Semestre: 4B Asignatura: Física II**

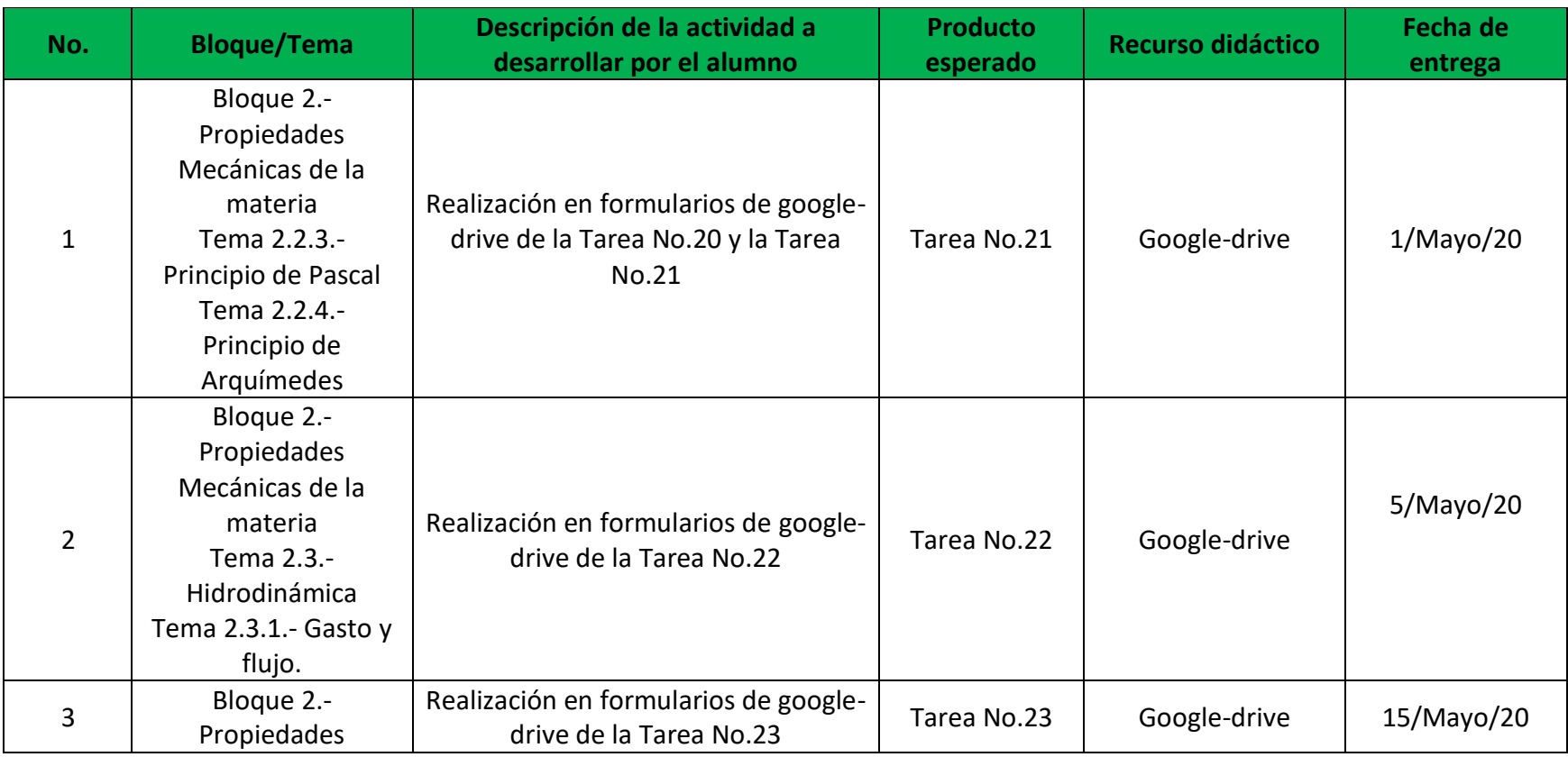

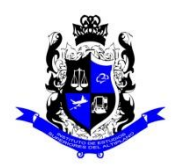

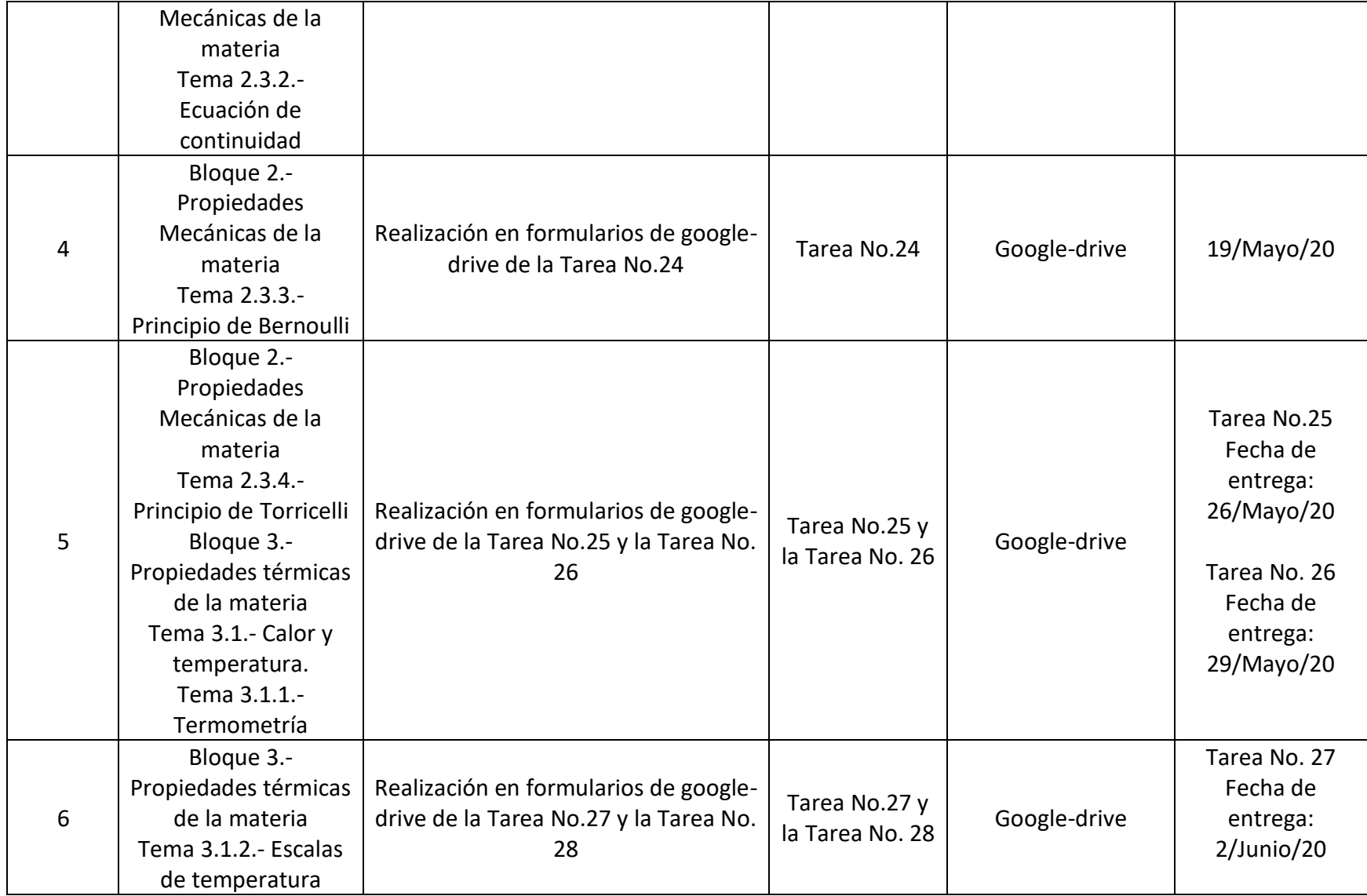

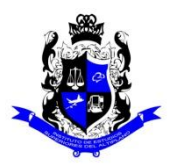

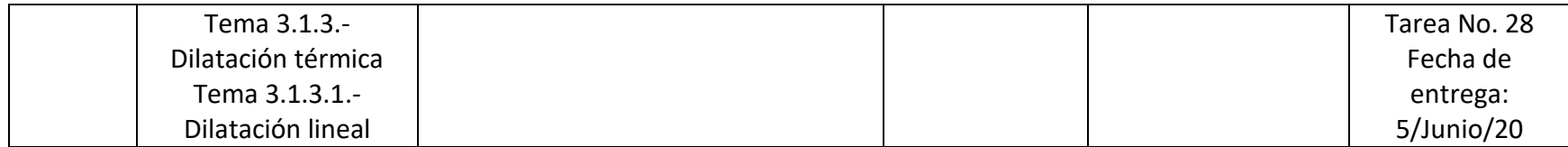

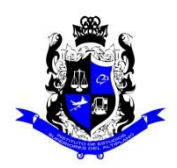

## **Bachillerato General**

# **Formato "Mi escuela en Casa"**

## Semestre: 4B **Asignatura: Historia de México II**

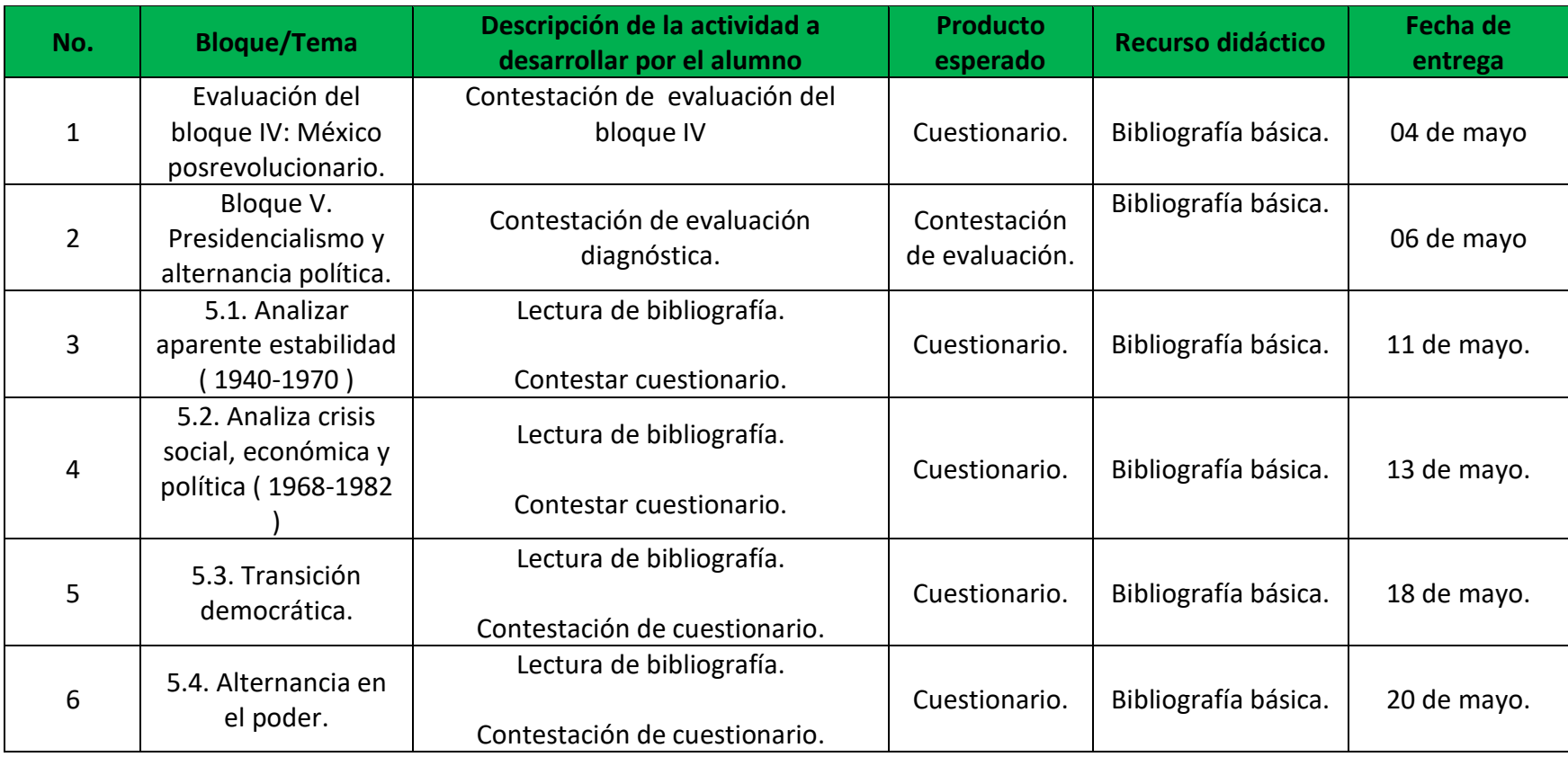

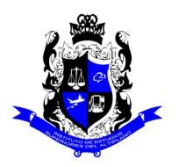

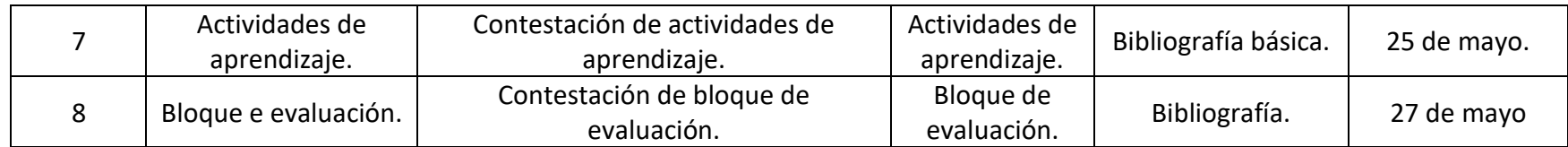

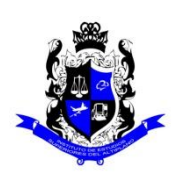

## **Bachillerato General**

# **Formato "Mi escuela en Casa"**

### **Semestre: 4B Asignatura: Literatura II**

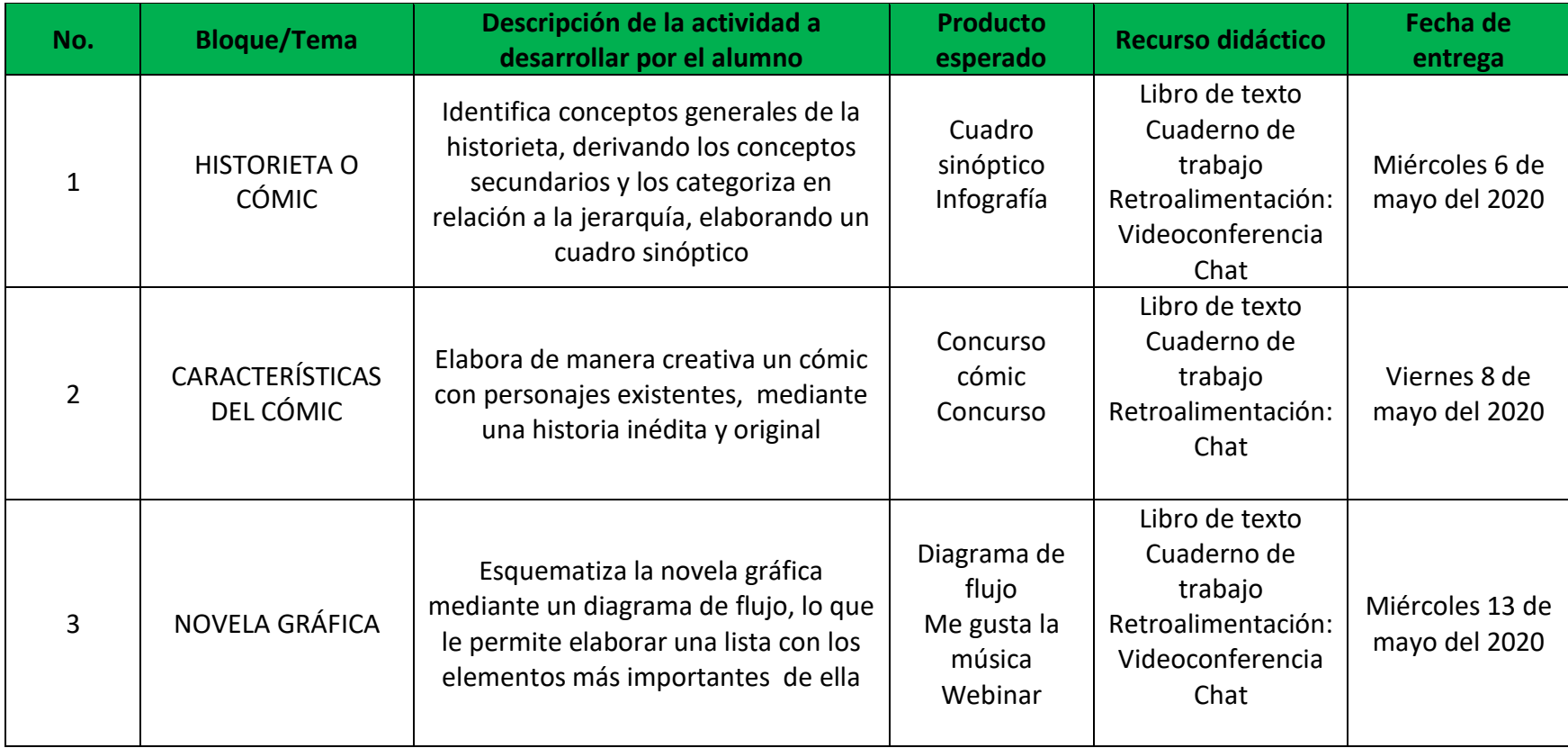

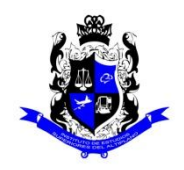

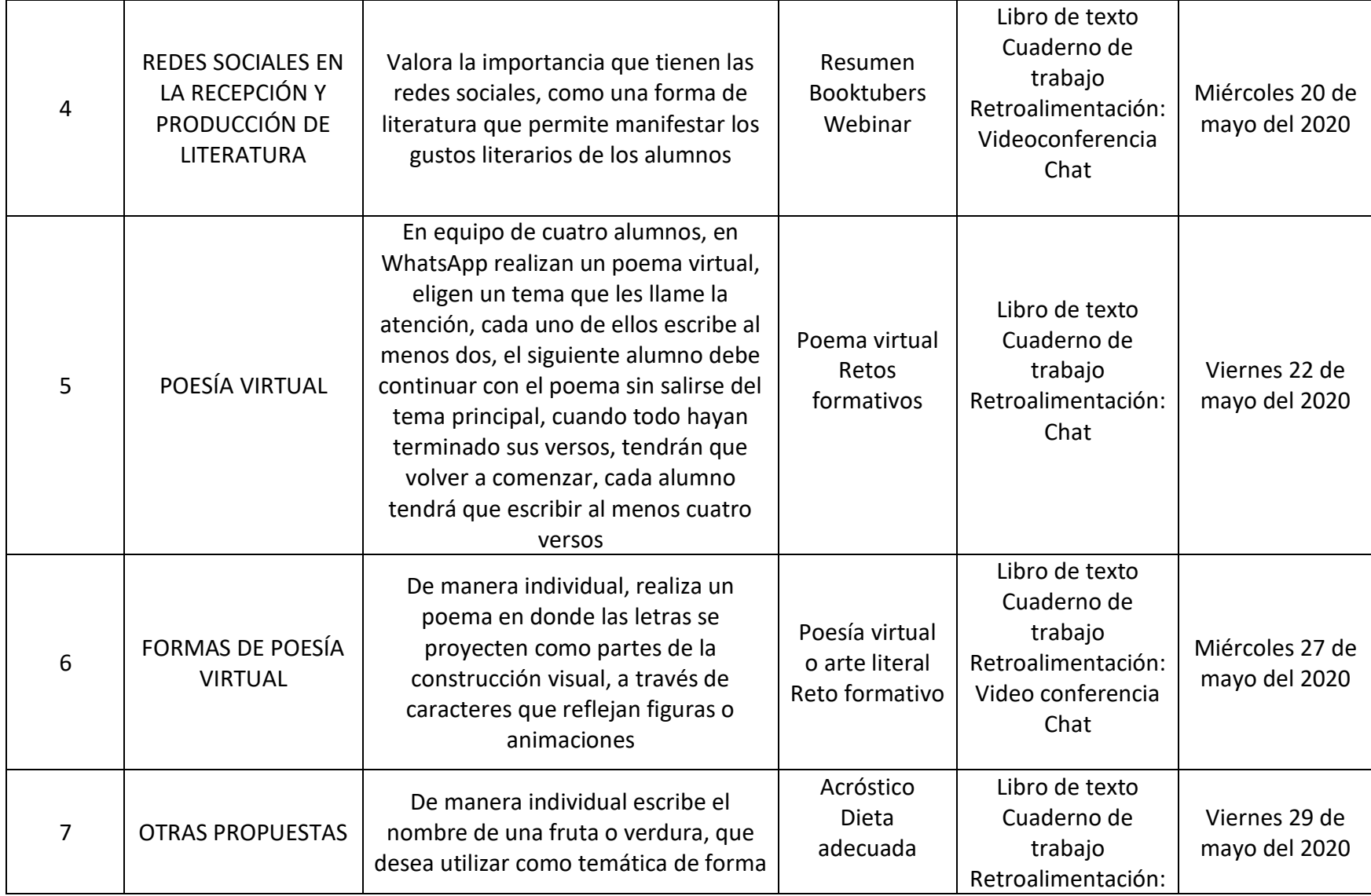

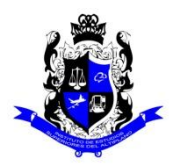

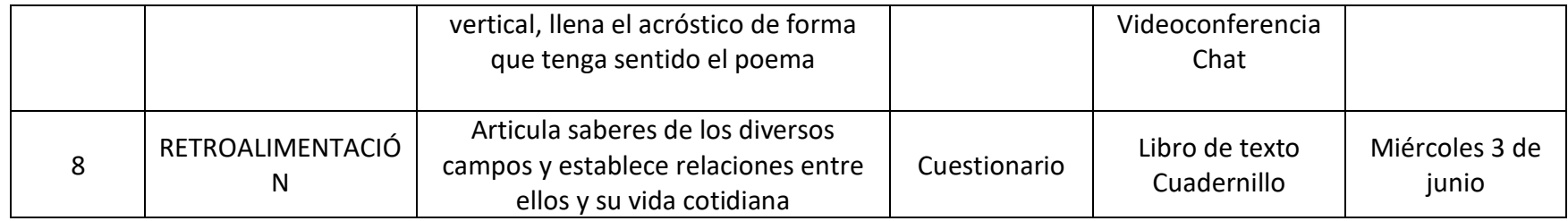

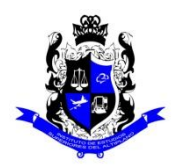

## **Bachillerato General**

# **Formato "Mi escuela en Casa"**

# **Semestre: 4B** Asignatura: Inglés IV

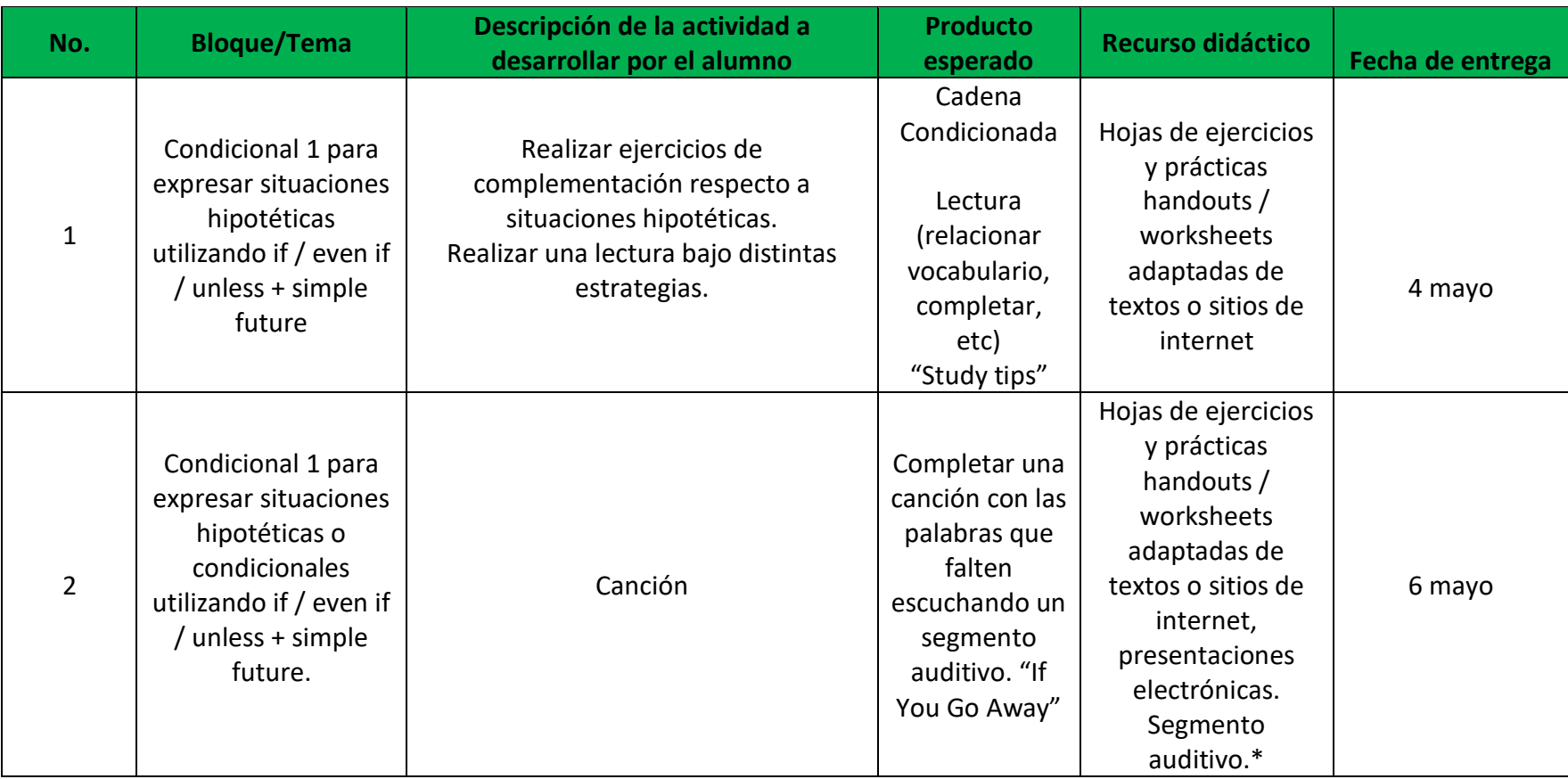

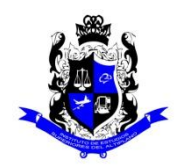

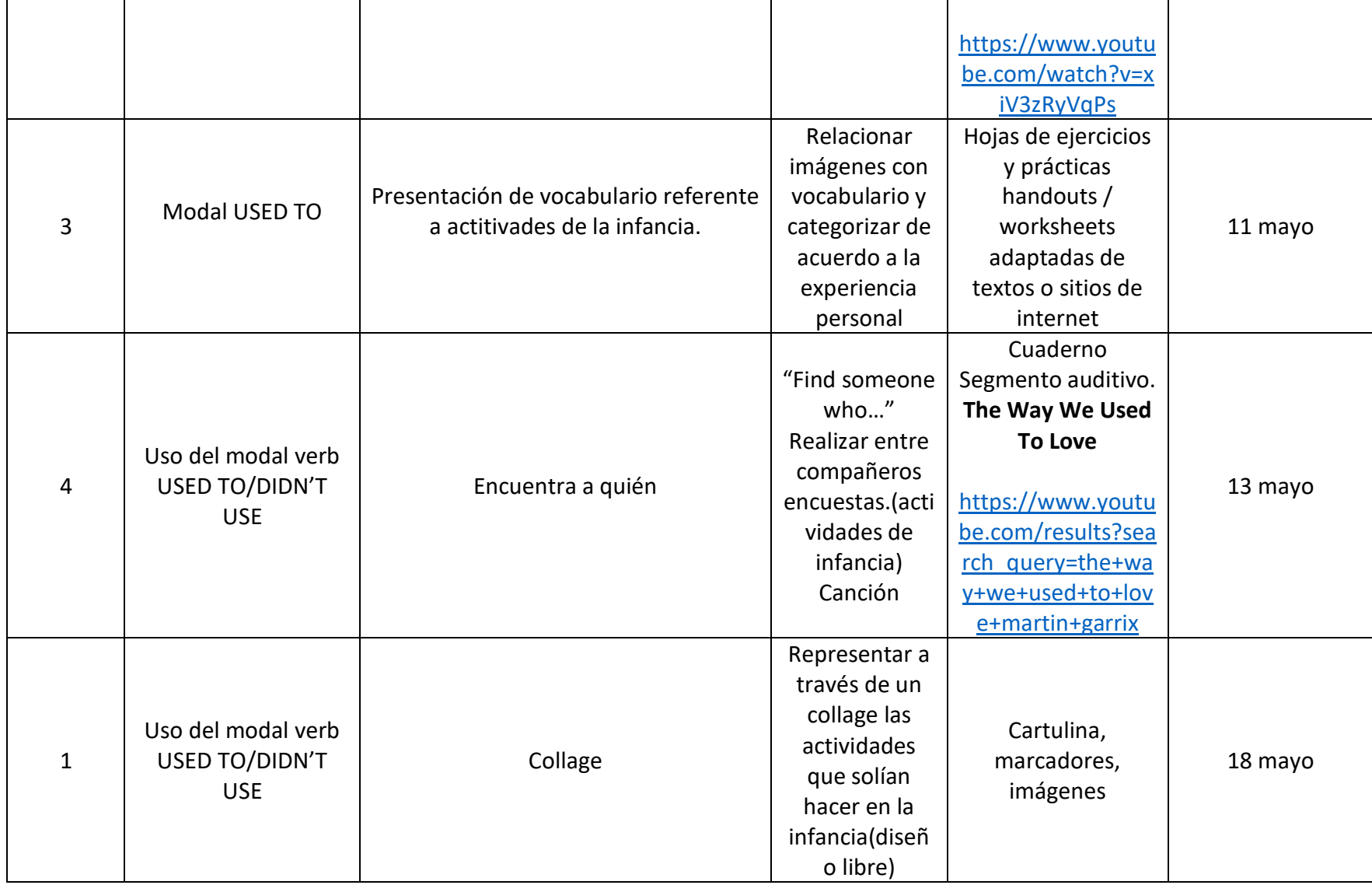

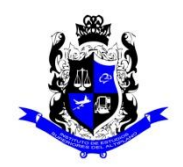

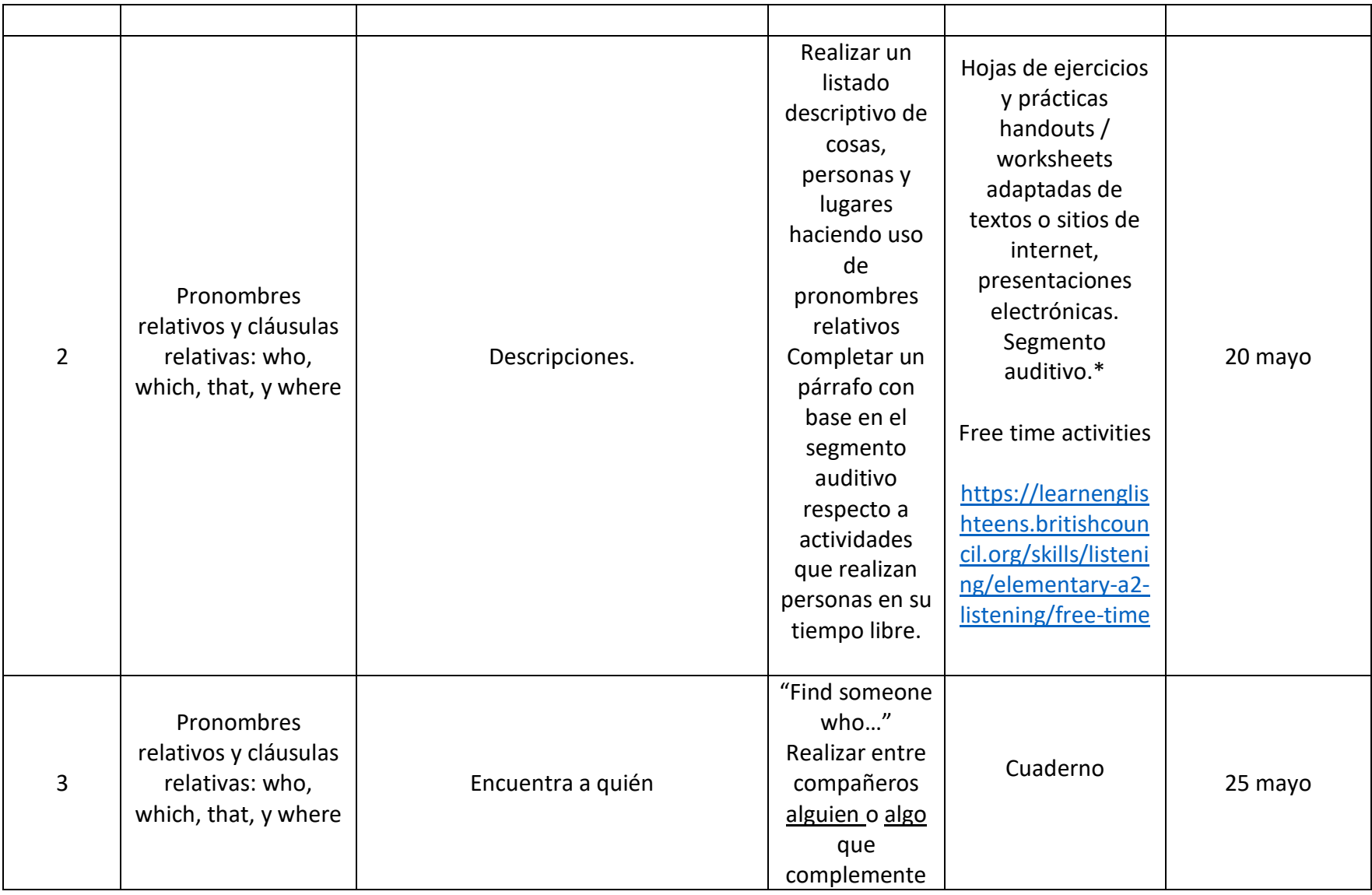

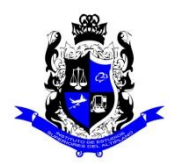

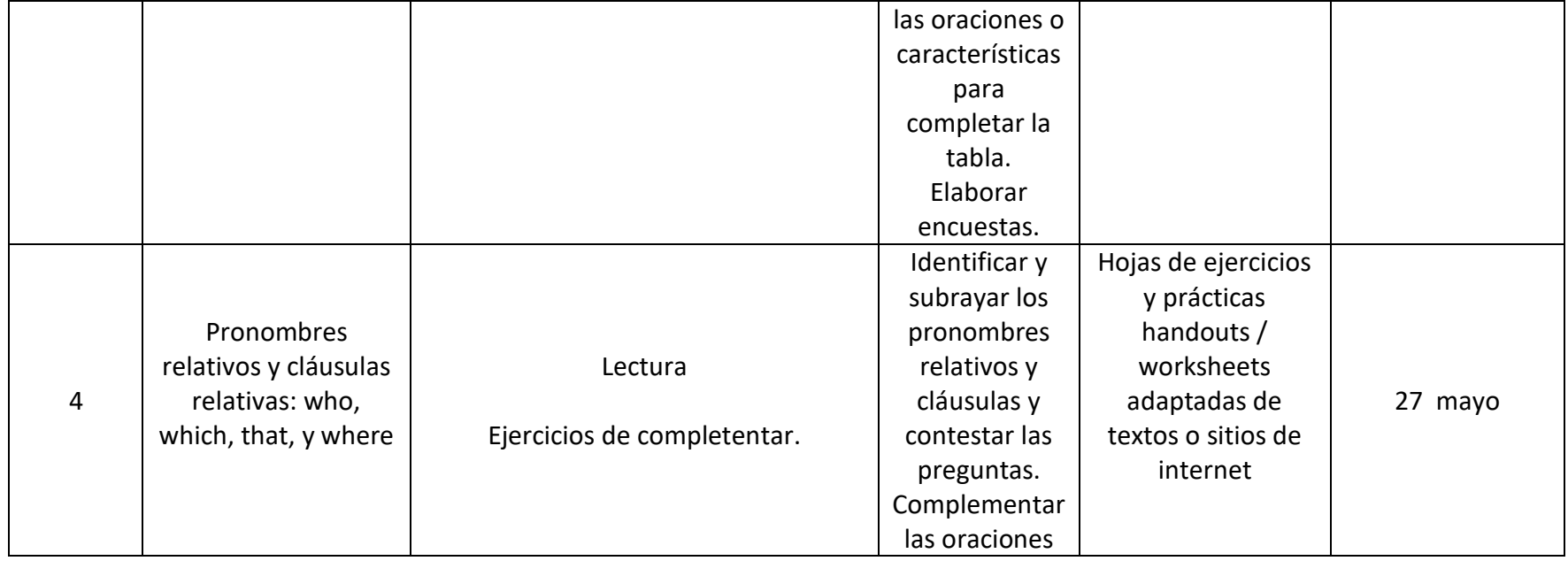

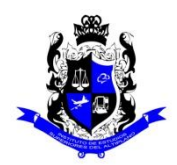

## **Bachillerato General**

## **Formato "Mi escuela en Casa"**

## **Semestre: 4B Asignatura: Recursos Turísticos en tu Estado y Guiar Recorridos en la Región**

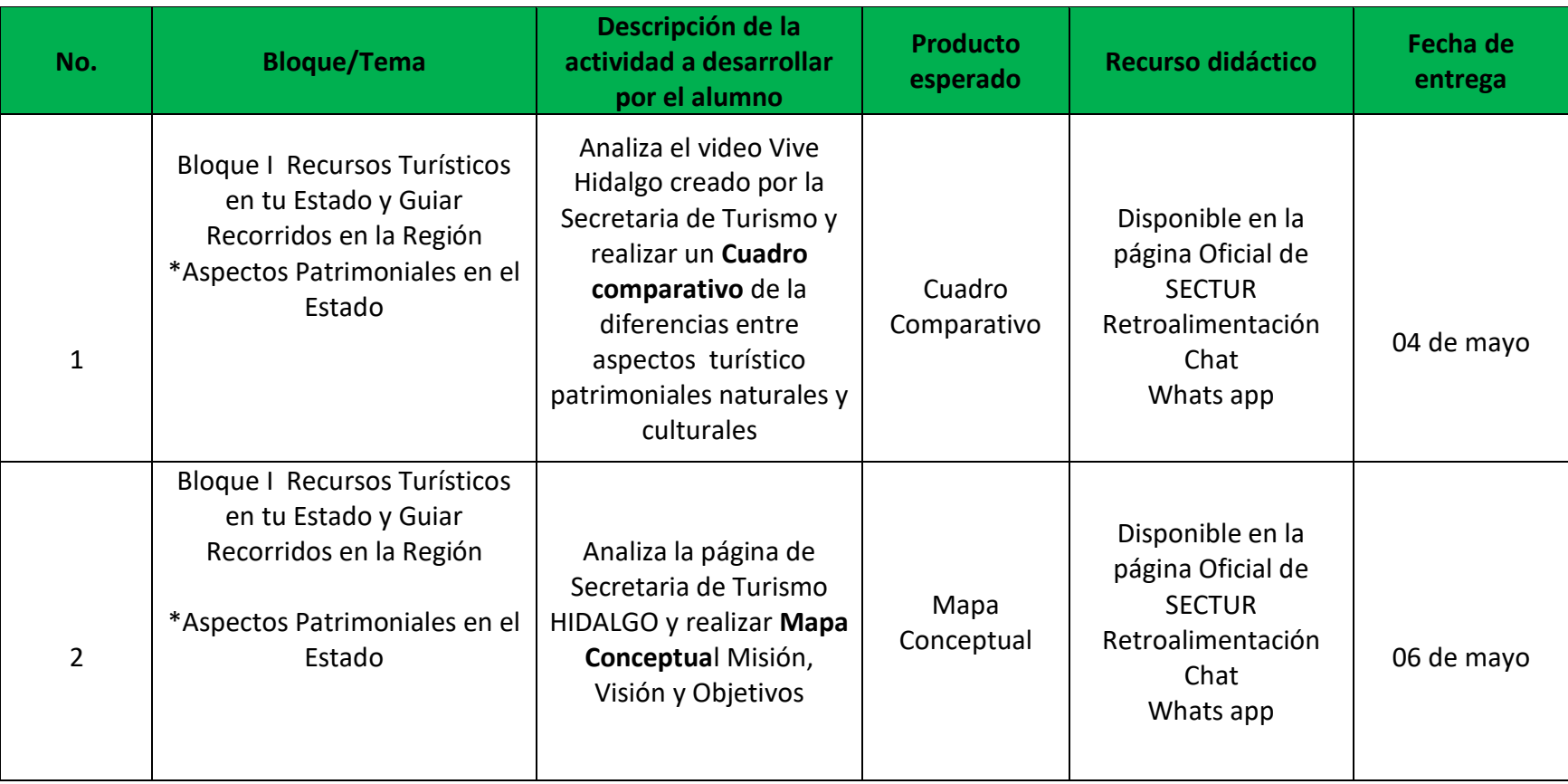

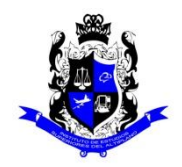

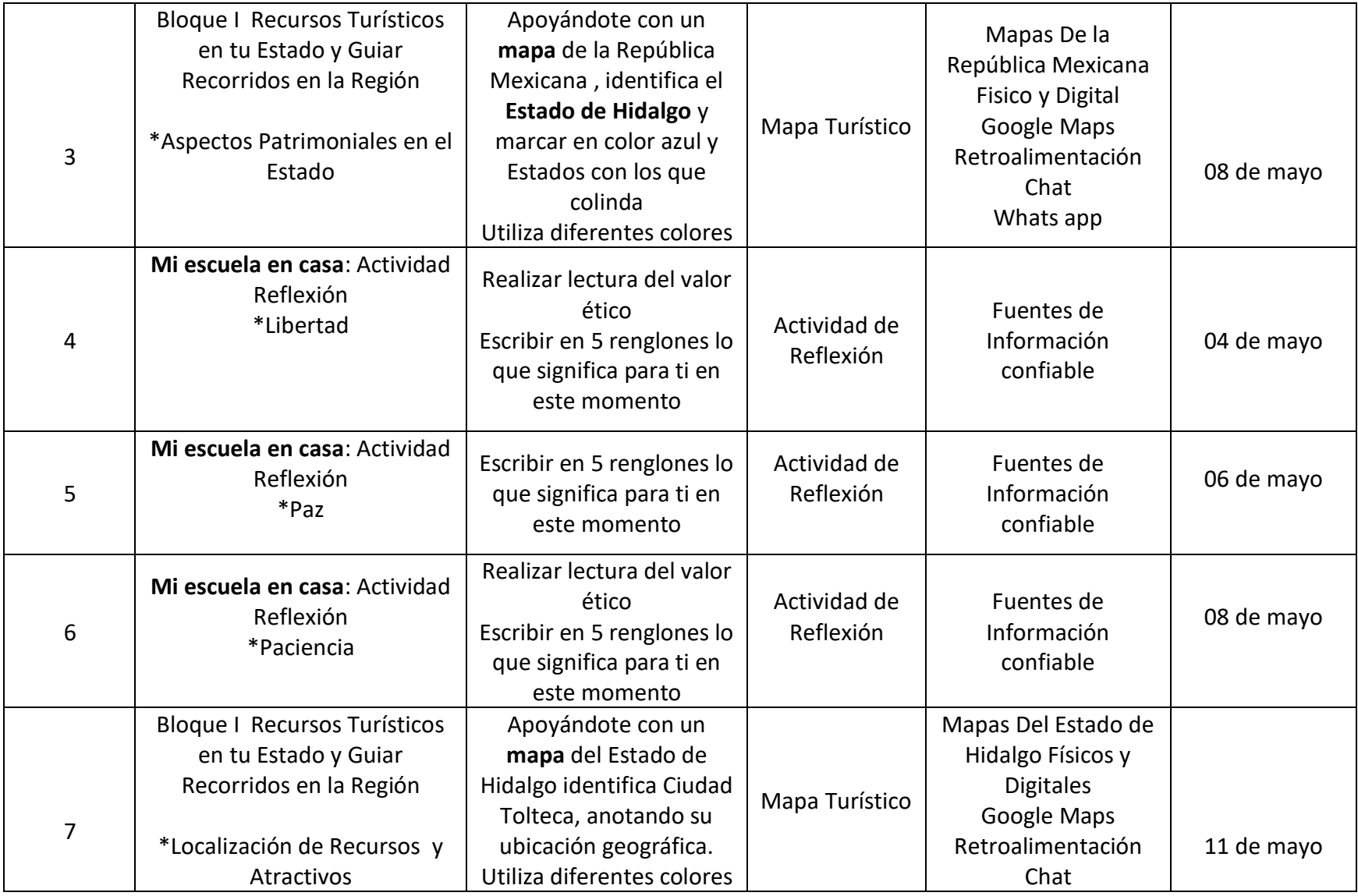

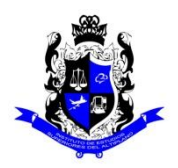

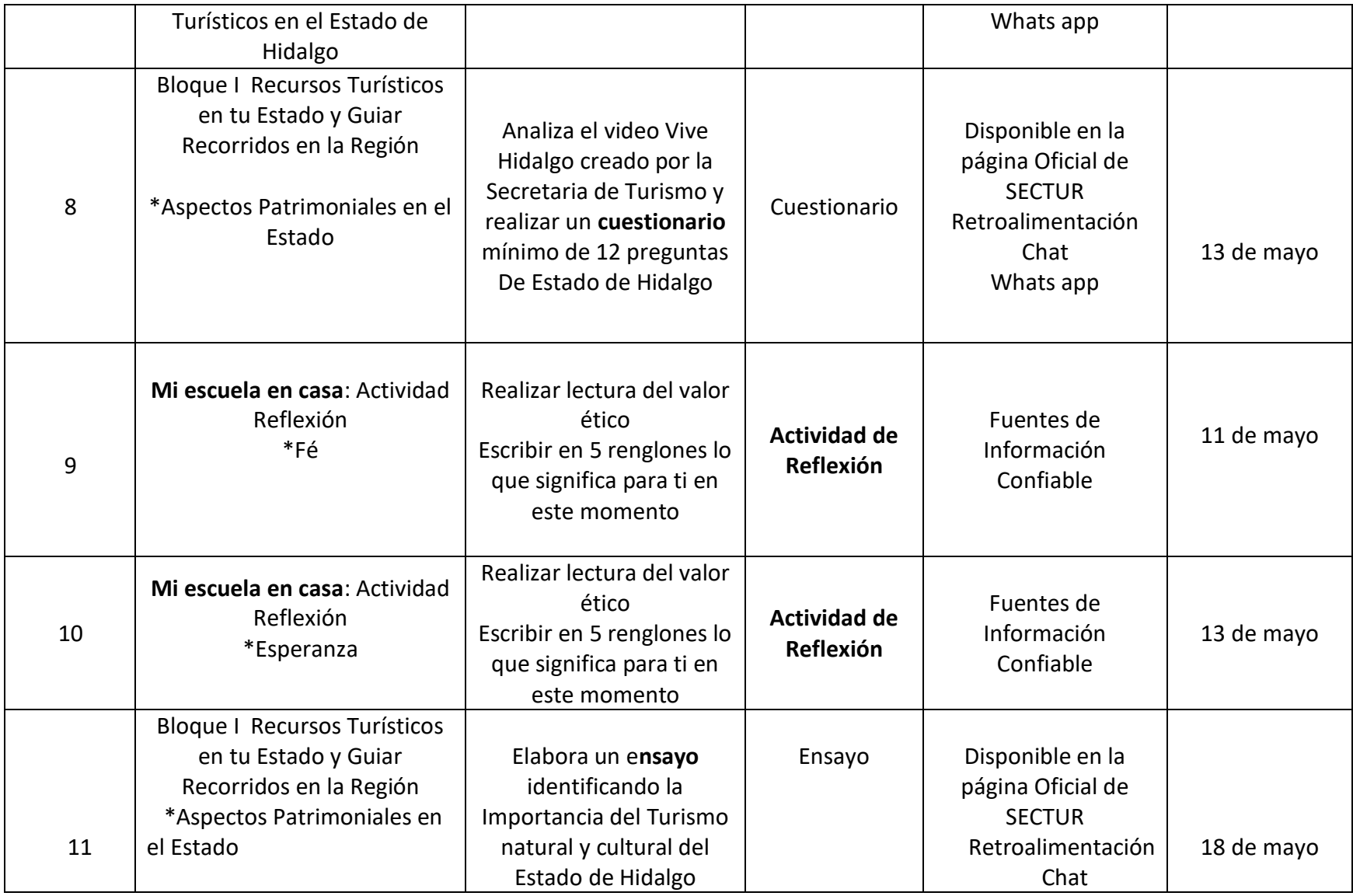

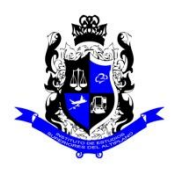

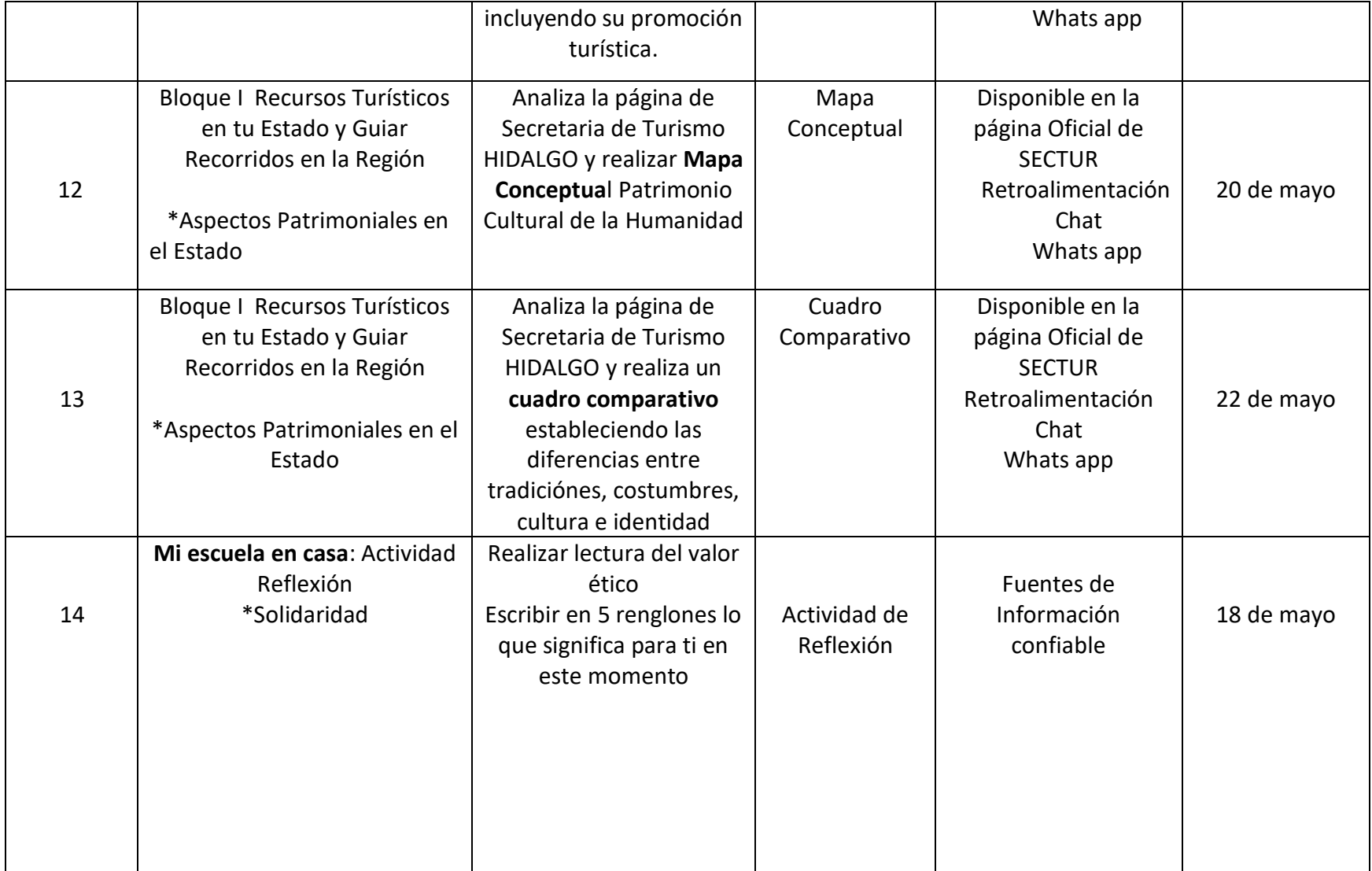

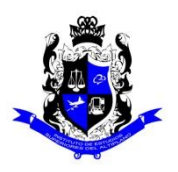

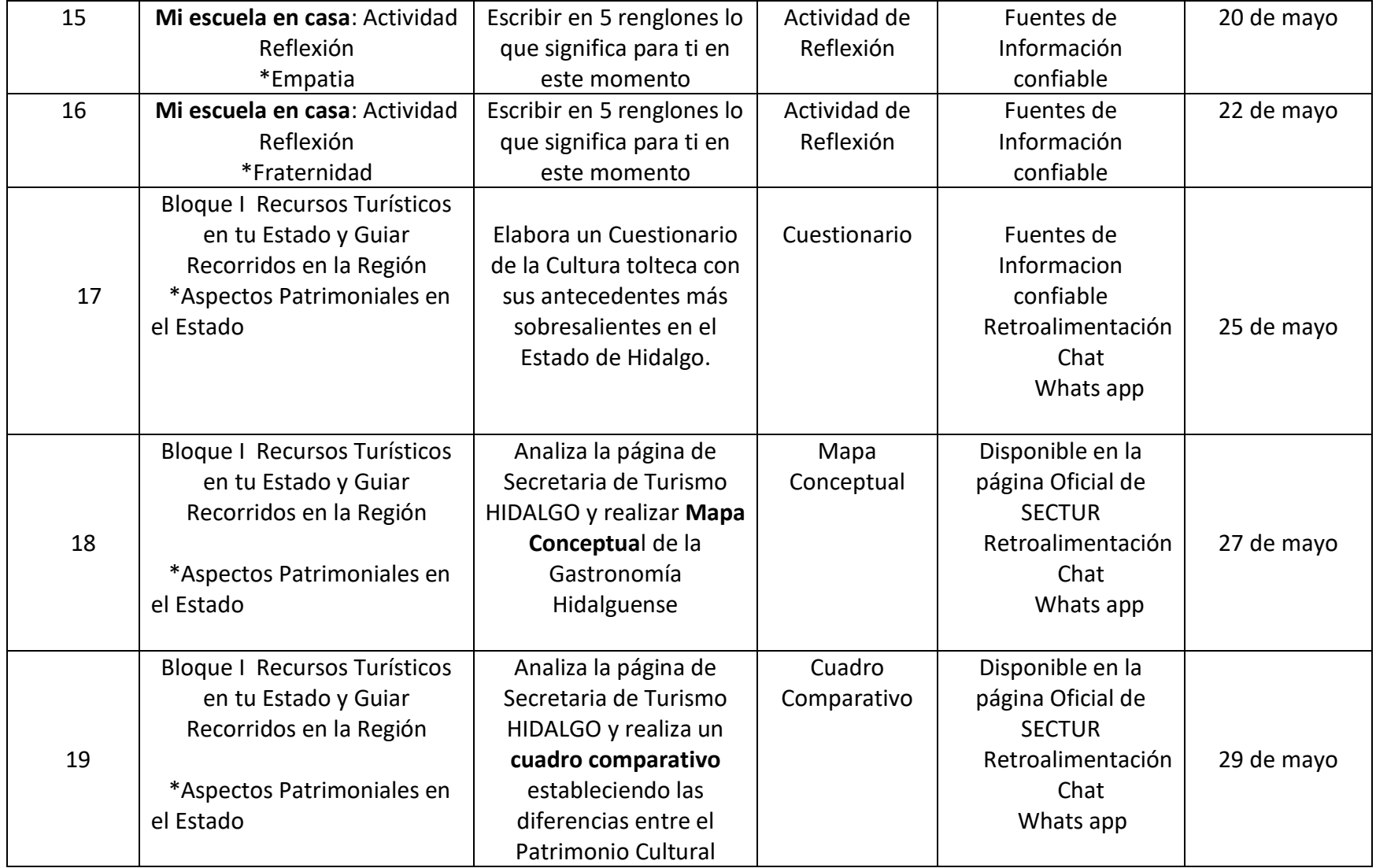

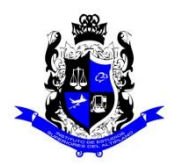

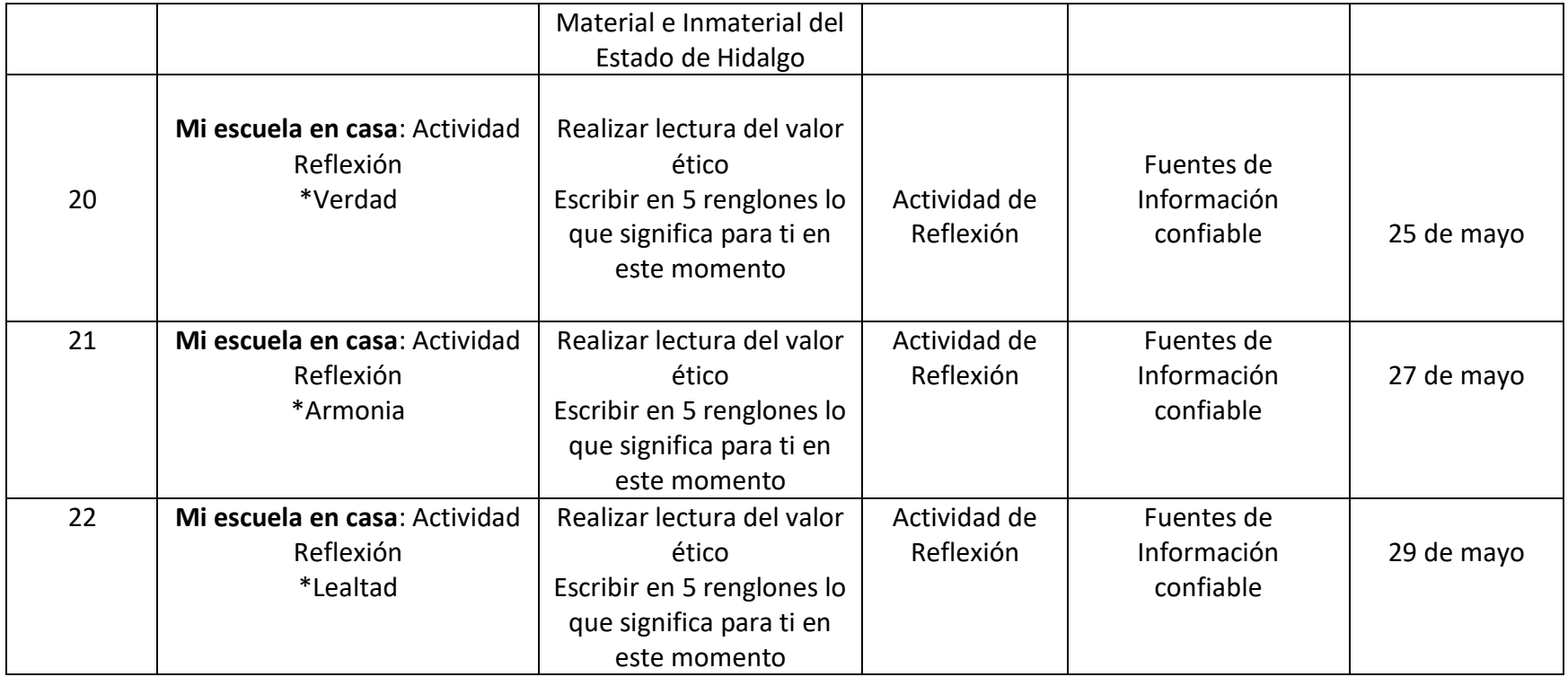

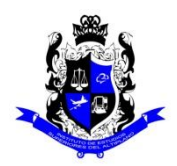

## **Bachillerato General**

## **Formato "Mi escuela en Casa"**

## **Semestre: 4B Asignatura: Orientación Educativa/ Tutoría**

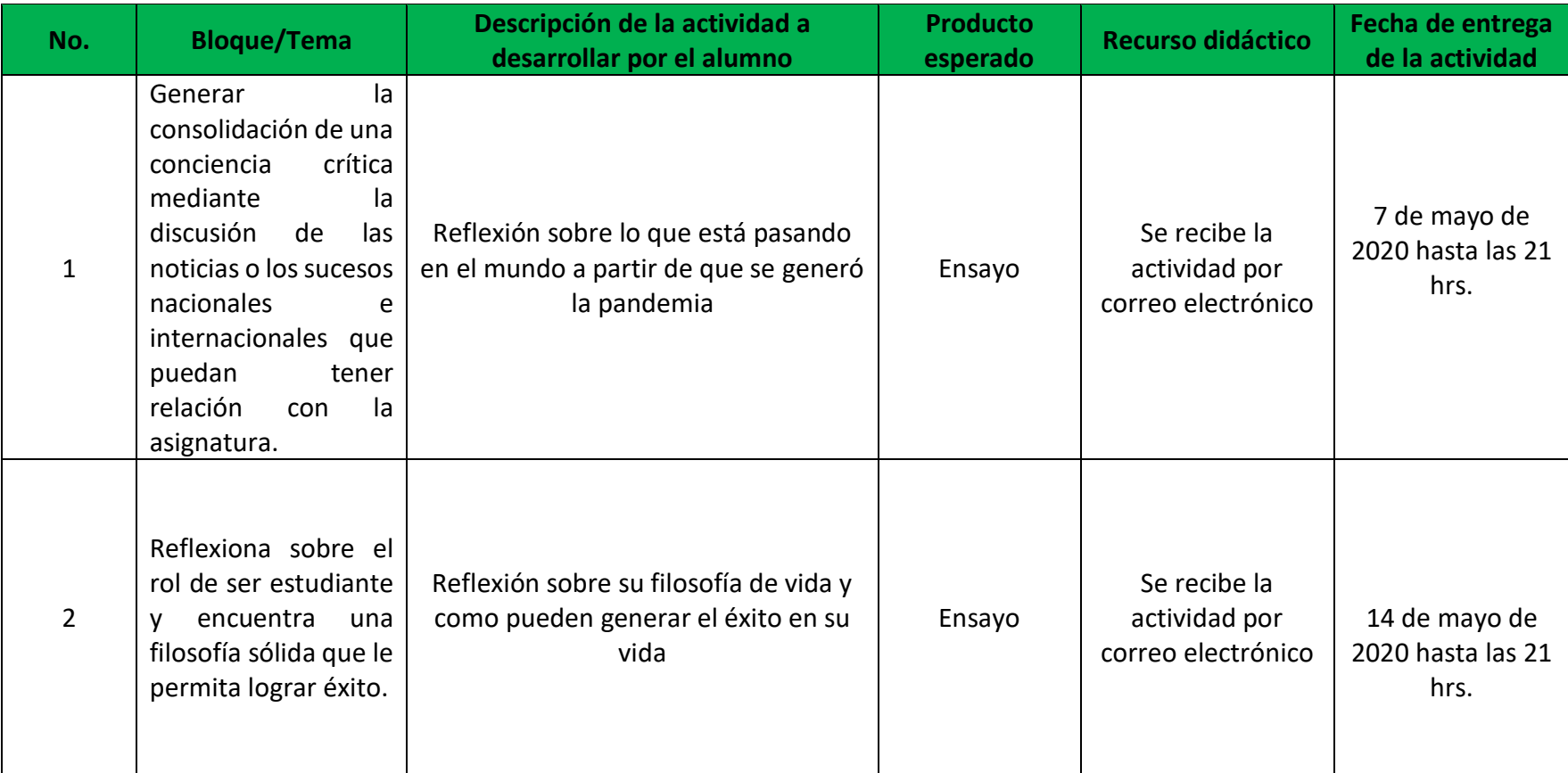

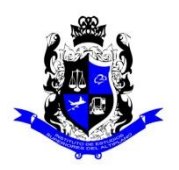

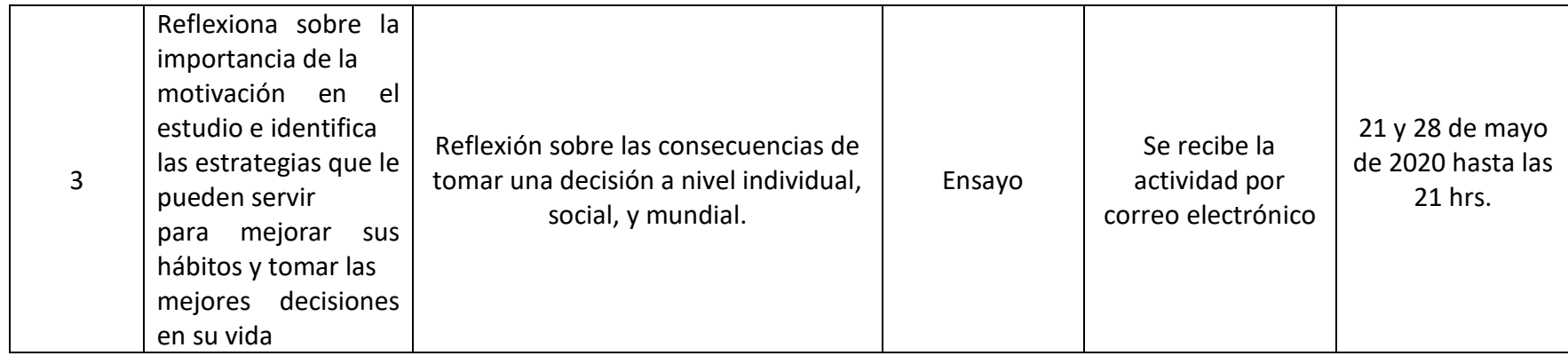

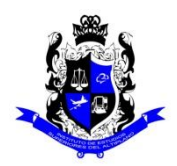

## **Bachillerato General**

## **Formato "Mi escuela en Casa"**

## **Semestre: 4B Asignatura: Actividades Paraescolares**

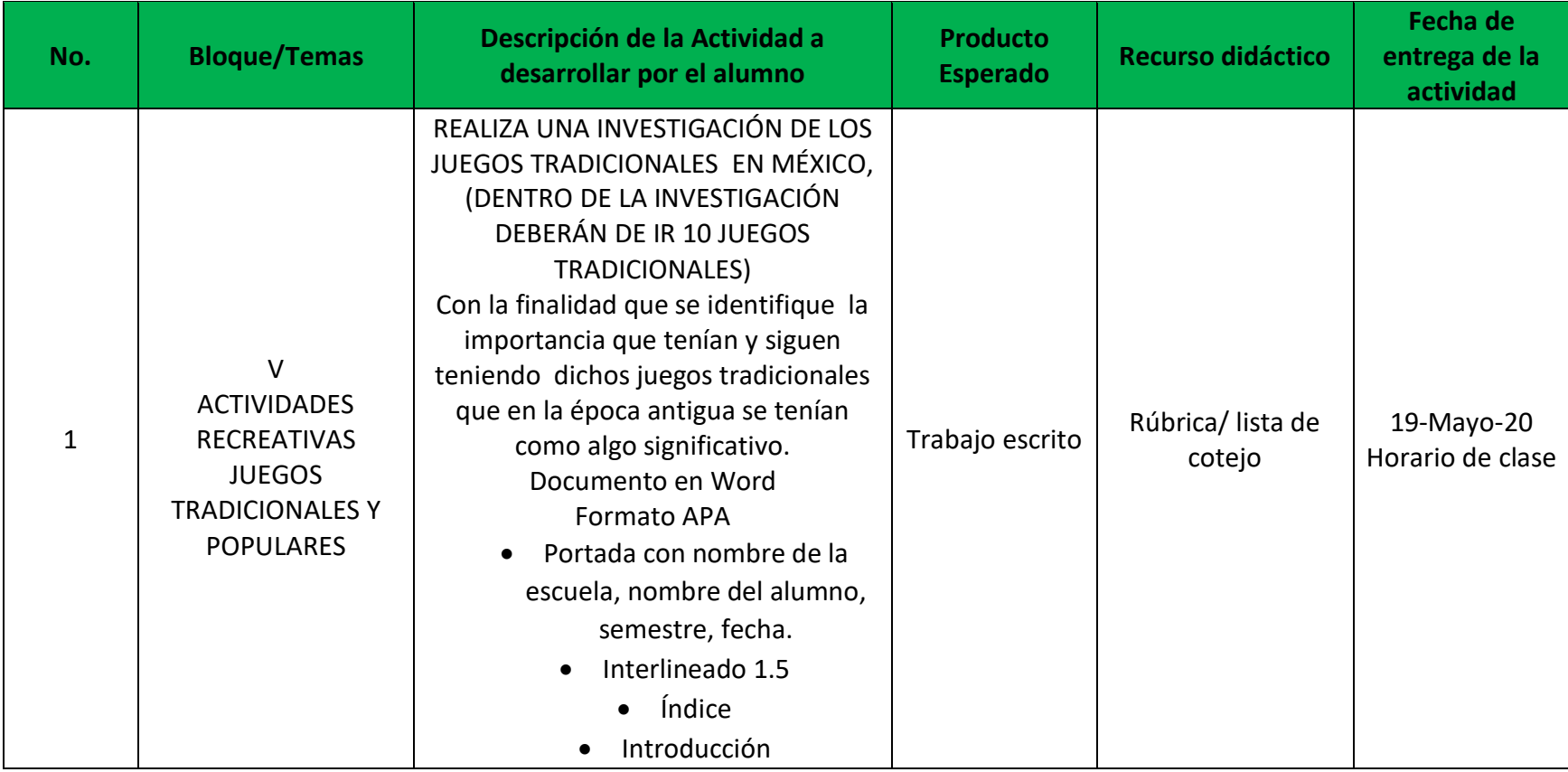

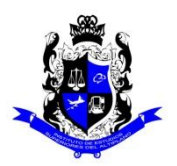

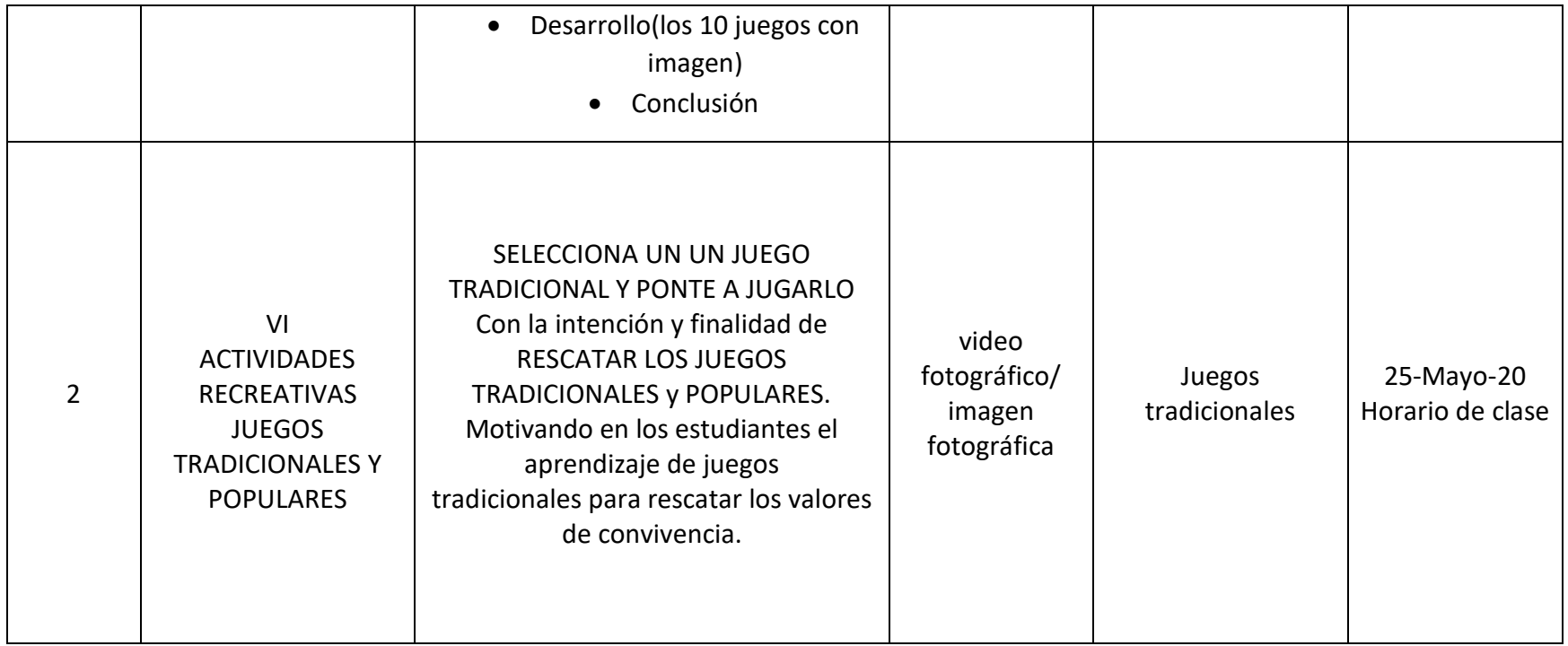

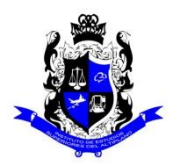

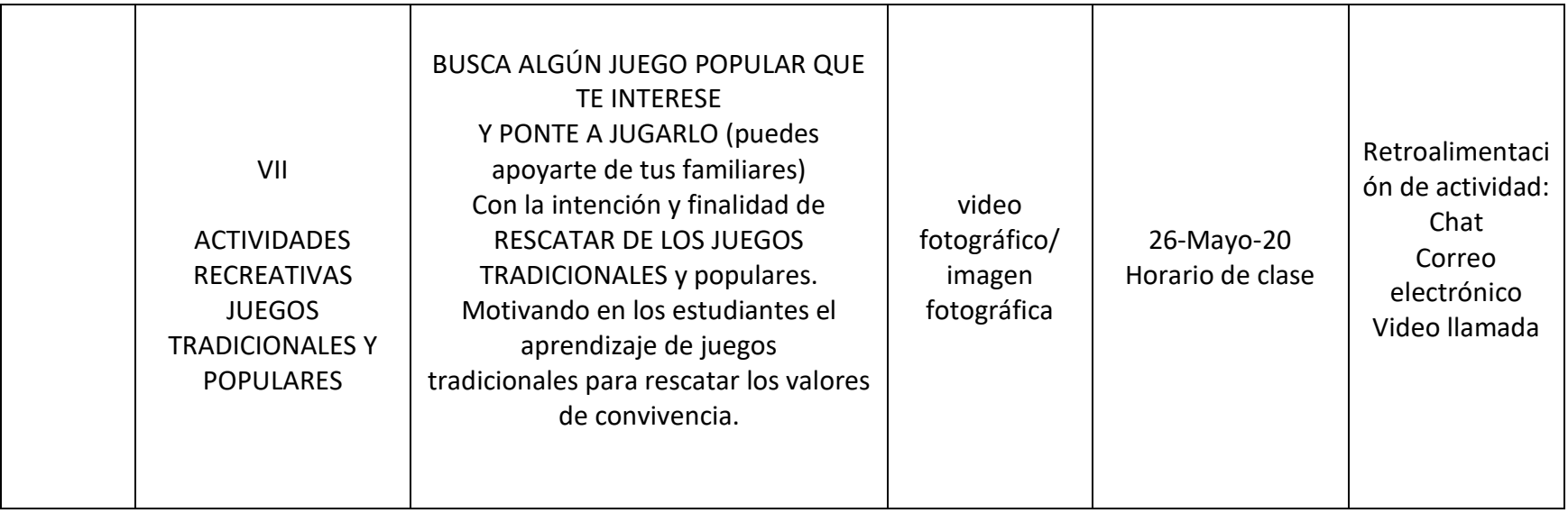